# Package 'shapeR'

May 20, 2015

<span id="page-0-0"></span>Type Package

Title Collection and Analysis of Otolith Shape Data

Version 0.1-5

Date 2015-05-19

Maintainer Lisa Anne Libungan <lisa.libungan@gmail.com>

**Depends**  $R (= 3.0.2)$ 

Imports gplots, jpeg, pixmap, wavethresh, methods, vegan, MASS

Description Studies otolith shape variation among fish populations.

Otoliths are calcified structures found in the inner ear of teleost fish and their shape has been known to vary among several fish populations and stocks, making them very useful in taxonomy,

species identification and to study geographic variations. The package extends previously described

software used for otolith shape analysis by allowing the user to automatically extract closed contour outlines from a large number of images, perform smoothing to eliminate pixel noise, choose from conducting either a Fourier or wavelet transform to the outlines and visualize the mean shape. The output of the package are independent Fourier or wavelet coefficients which can be directly imported into a wide range of statistical packages in R. The package might prove useful in studies of any two dimensional objects.

License GPL  $(>= 2)$ 

URL <https://github.com/lisalibungan/shapeR>,

<http://journals.plos.org/plosone/article?id=10.1371/journal.pone.0121102>

#### LazyDataCompression yes

Author Lisa Anne Libungan [aut, cre], Snaebjorn Palsson [aut, ths]

NeedsCompilation no

Repository CRAN

Date/Publication 2015-05-20 14:15:42

## <span id="page-1-0"></span>R topics documented:

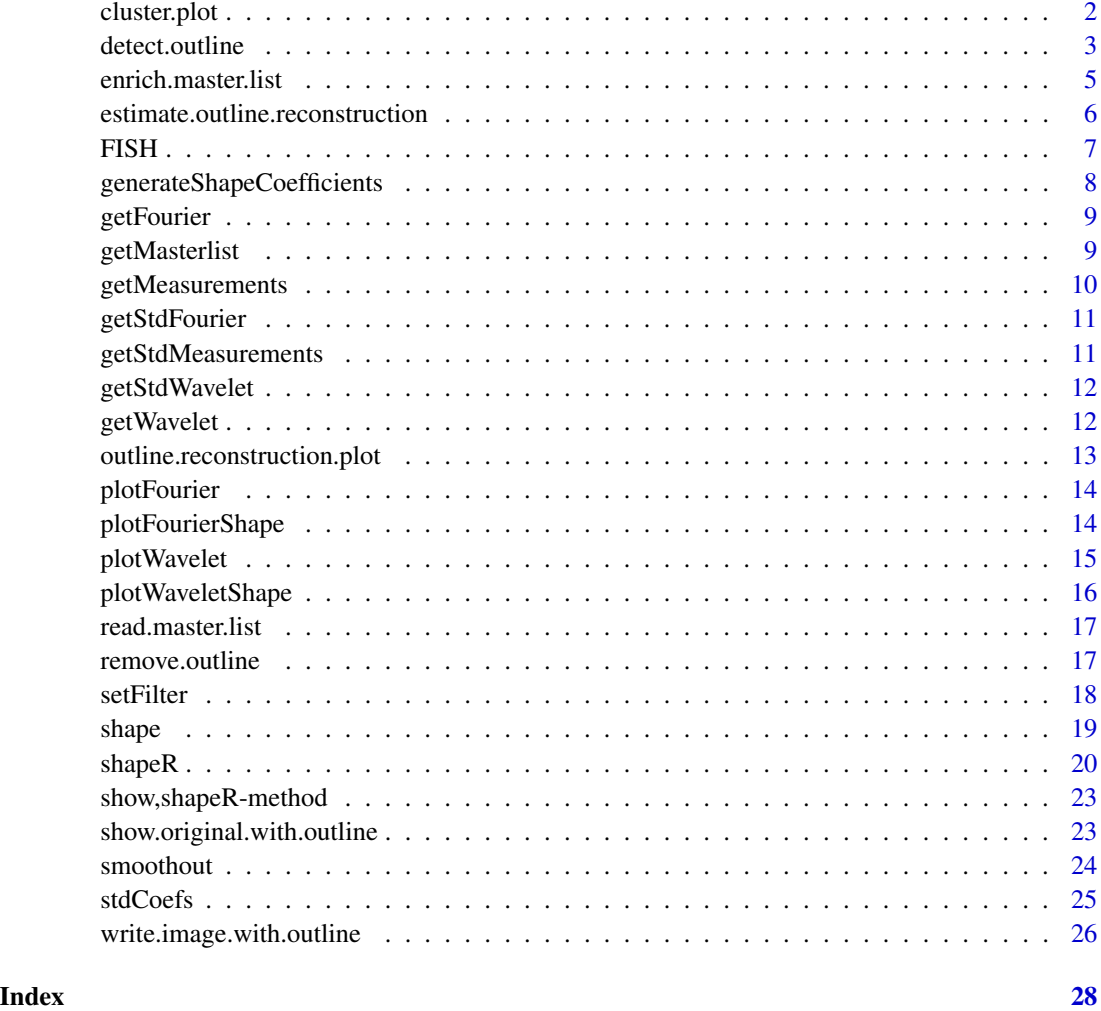

<span id="page-1-1"></span>cluster.plot *Plot data clusters*

### Description

Plots data clusters

#### Usage

```
cluster.plot( ddata, classes, main="", col.stock=NULL,
              plotCI = FALSE, conf.level = 0.68, ...)
```
#### <span id="page-2-0"></span>detect.outline 3

#### Arguments

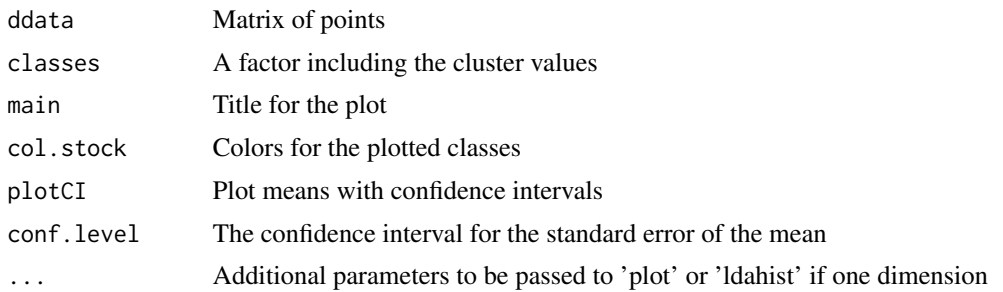

#### Author(s)

Lisa Anne Libungan

#### References

Oksanen, J., Blanchet, F.G., Kindt, R., Legendre, P., Minchin, P.R., O'Hara, R.B., Simpson, G.L., Solymos, P., Stevens, M.H.H. and Wagner, H. (2013). [vegan](#page-0-0): Community Ecology Package. R package version 2.0-10.

#### Examples

```
data(shape)
library(vegan)
cap.res = capscale(getStdWavelet(shape) ~ getMasterlist(shape)$pop)
eig=eigenvals(cap.res,constrained=TRUE)
eig.ratio = eig/sum(eig)
cluster.plot(scores(cap.res)$sites[,1:2],getMasterlist(shape)$pop
,plotCI=TRUE
,xlab=paste("CAP1 (",round(eig.ratio[1]*100,1),"%)",sep="")
,ylab=paste("CAP2 (",round(eig.ratio[2]*100,1),"%)",sep="")
,main="Canonical clustering"
)
```
<span id="page-2-1"></span>detect.outline *Detect otolith outline*

#### Description

Determine the outline of otolith images in jpeg format which have been stored in the Fixed folder.

#### Usage

```
detect.outline(object, threshold=0.2, mouse.click=FALSE,
           display.images=FALSE, write.outline.w.org=FALSE)
```
#### <span id="page-3-0"></span>Arguments

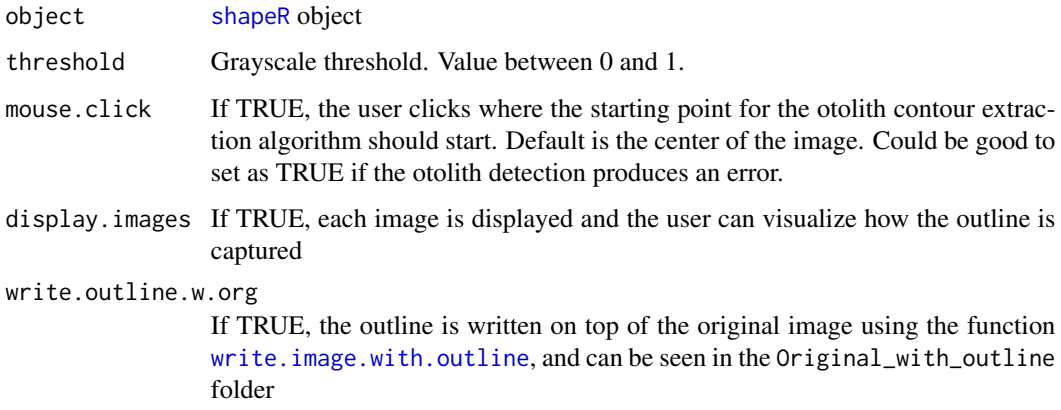

#### Details

Based on the Conte function (Claude 2008)

#### Value

A [shapeR](#page-19-1) object with otolith outlines in the slot outline.list

#### Author(s)

Lisa Anne Libungan & Snaebjorn Palsson

#### References

Claude, J. (2008). Morphometrics with R. Springer. 316 p.

Urbanek, S. (2014). [jpeg](#page-0-0): Read and write JPEG images. R package version 0.1-8.

Bivand, R., Leisch, F. & Maechler, M. (2011) [pixmap](#page-0-0): Bitmap Images ("Pixel Maps"). R package version 0.4-11.

Libungan LA and Palsson S (2015) ShapeR: An R Package to Study Otolith Shape Variation among Fish Populations. PLoS ONE 10(3): e0121102. [http://journals.plos.org/plosone/](http://journals.plos.org/plosone/article?id=10.1371/journal.pone.0121102) [article?id=10.1371/journal.pone.0121102](http://journals.plos.org/plosone/article?id=10.1371/journal.pone.0121102)

```
## Not run:
#Use test data from Libungan and Palsson (2015):
shape = shapeR("ShapeAnalysis/","FISH.csv")
shape = detect.outline(shape, threshold=0.2,write.outline.w.org = TRUE)
## End(Not run)
```
<span id="page-4-1"></span><span id="page-4-0"></span>enrich.master.list *Link information in the info.file to the coefficients obtained from the otolith images*

#### Description

Link the original info file to the otolith coefficients

#### Usage

```
enrich.master.list(object, folder_name = "folder", pic_name = "picname",
               calibration = "cal", include.wavelet = TRUE, include.fourier = TRUE,
                   n.wavelet. levels = 5, n.fourier. freq = 12, ...)
```
#### Arguments

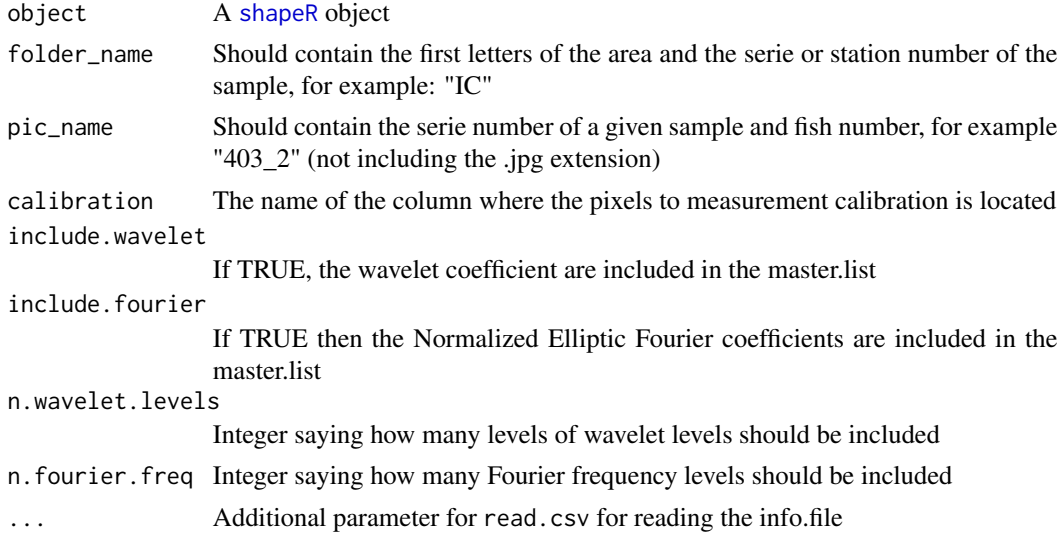

#### Value

A [shapeR](#page-19-1) object with values in slots:

- wavelet.coef
- fourier.coef
- shape
- filter
- master.list

#### Author(s)

Lisa Anne Libungan

#### Examples

```
## Not run:
data(shape)
shape = generateShapeCoefficients(shape)
shape = enrich.master.list(shape)
```
## End(Not run)

<span id="page-5-1"></span>estimate.outline.reconstruction

*Estimate the outline reconstruction based on Fourier/wavelet compared to the outlines that have not been transformed*

#### Description

Estimate outline reconstruction using a different number of coefficients of wavelet and Fourier compared to the original otolith

#### Usage

```
estimate.outline.reconstruction(object, ...)
```
#### Arguments

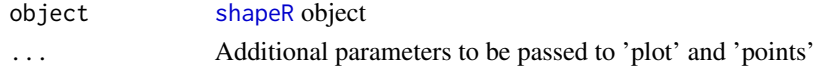

#### Value

A list containing values

- w.dev.m a list for number of coefficients for mean error of wavelet reconstruction
- w.dev.sd a list for number of coefficients for standard deviation of wavelet reconstruction
- f.power.total Fourier power for number of Fourier harmonics

#### Author(s)

Lisa Anne Libungan

#### References

Claude, J. (2008) Morphometrics with R. Springer. 316 p.

```
## Not run:
data(shape)
estimate.outline.reconstruction(shape)
## End(Not run)
```
<span id="page-5-0"></span>

<span id="page-6-0"></span>

The file's columns are:

- country
- station
- pop
- stockID
- day
- month
- year
- lat
- lon
- fishno
- length\_cm
- weight\_g
- age
- sex
- maturity
- folder
- picname
- cal

#### Usage

data(FISH)

#### Format

An example data file

#### Source

<https://github.com/lisalibungan/shapeR>

```
generateShapeCoefficients
```
*Get wavelet/Fourier coefficients and basic shape variables*

#### Description

Generates shape variables based on Fourier/wavelet reconstruction. Wavelet coefficients for wavelet. Basic shape parameters are also collected (area, length, width, perimeter).

#### Usage

generateShapeCoefficients(object,...)

#### Arguments

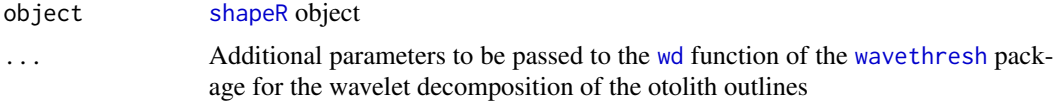

#### Value

A [shapeR](#page-19-1) object with values in slots:

- wavelet.coef.raw
- fourier.coef.raw
- shape.coef.raw

#### Author(s)

Lisa Anne Libungan & Snaebjorn Palsson

#### References

Nason, G. (2012). [wavethresh](#page-0-0): Wavelets statistics and transforms. R package, version 4.5. Claude, J. (2008). Morphometrics with R. Springer. 316 p.

#### See Also

#### [wavethresh](#page-0-0)

```
## Not run:
data(shape)
shape = generateShapeCoefficients(shape)
## End(Not run)
```
<span id="page-8-0"></span>

Returns the Fourier coefficients determined in [stdCoefs](#page-24-1). Returns only values as set in [setFilter](#page-17-1)

#### Usage

```
getFourier(object)
```
#### Arguments

object [shapeR](#page-19-1) object

#### Value

The Fourier coefficients for all fish as determined by [setFilter](#page-17-1)

#### Author(s)

Lisa Anne Libungan

getMasterlist *Get filtered master.list values*

#### Description

Returns selected values from master.list

#### Usage

```
getMasterlist(object, useFilter = TRUE)
```
#### Arguments

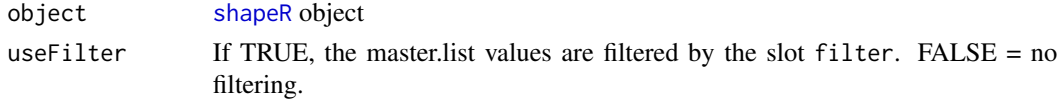

#### Value

The master. list is filtered by the slot filter if the useFilter is TRUE, else no filtering is done.

#### Author(s)

Lisa Anne Libungan

Returns shape variables length, width, perimeter and area determined in [generateShapeCoefficients](#page-7-1). Returns only values as set in the slot filter. These variables can only be obtained if the calibration measurements in pixels have been registered in the csv data file in a column labelled 'cal' (see example data file). To get the calibration measurements, use a image manipulation program and measure 1mm on the calibration measurement stick (that was taken for that particular dataset) and register how many pixels 1mm is into the column 'cal'.

#### Usage

```
getMeasurements(object)
```
#### Arguments

object [shapeR](#page-19-1) object

#### Value

A data frame with all valid fish as determined by the slot filter and with columns:

- otolith.area
- otolith.length
- otolith.width
- otolith.perimeter

#### Author(s)

Lisa Anne Libungan

#### Examples

data(shape) # Calculate the mean otolith area for each fish population # The results are in square mm since the calibration ('cal') column # in the data file is in pixels (1 mm/pixel). tapply(getMeasurements(shape)\$otolith.area, getMasterlist(shape)\$pop,mean)

<span id="page-10-0"></span>

Returns the standardized Fourier coefficients determined in [stdCoefs](#page-24-1). Returns only values as set in the slot filter

#### Usage

```
getStdFourier(object)
```
#### Arguments

object [shapeR](#page-19-1) object

#### Value

The standardized Fourier coefficients for all valid fish as determined by the slot filter

#### Author(s)

Lisa Anne Libungan

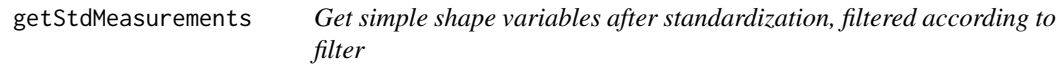

#### Description

Returns the simple shape variables determined in stdCoefs. Returns only values as set in the slot filter

#### Usage

```
getStdMeasurements(object)
```
#### Arguments

object [shapeR](#page-19-1) object

#### Value

A data frame with all valid fish as determined by the slot filter. Returns only variables that have not been removed after standardization.

#### Author(s)

Lisa Anne Libungan

#### Examples

```
data(shape)
#Calculate the mean standardized otolith length for each fish population
tapply(getStdMeasurements(shape)$otolith.length,
getMasterlist(shape)$pop,mean)
```
getStdWavelet *Get standardized wavelet coefficients, filtered according to filter*

#### Description

Returns the standardized wavelet coefficients determined in stdCoefs. Returns only values as set in the slot filter

#### Usage

```
getStdWavelet(object)
```
#### Arguments

object [shapeR](#page-19-1) object

#### Value

The standardized wavelet coefficients for all valid fish as determined by the slot filter

#### Author(s)

Lisa Anne Libungan

getWavelet *Get wavelet coefficients, filtered according to filter*

#### Description

Returns the wavelet coefficients determined in [generateShapeCoefficients](#page-7-1). Returns only values as set in the slot filter

#### Usage

getWavelet(object)

<span id="page-11-0"></span>

#### <span id="page-12-0"></span>Arguments

object [shapeR](#page-19-1) object

#### Value

The wavelet coefficients for all valid fish as determined by the slot filter

#### Author(s)

Lisa Anne Libungan

outline.reconstruction.plot

*Plot outline reconstruction*

#### Description

Show graphs of the reconstruction using different number of levels of wavelet reconstruction and Fourier power using different number of Fourier harmonics. Uses the output from [estimate.outline.reconstruction](#page-5-1)

#### Usage

```
outline.reconstruction.plot(outline.rec.list,ref.w.level=5,
                            ref.f.harmonics=12,max.num.harmonics=32,...)
```
#### Arguments

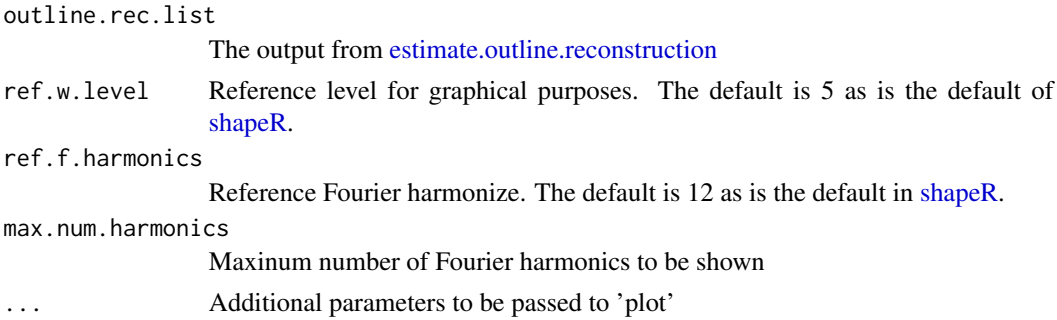

#### Author(s)

Lisa Anne Libungan

```
## Not run: data(shape)
est.list = estimate.outline.reconstruction(shape)
outline.reconstruction.plot(est.list,panel.first = grid())
## End(Not run)
```
<span id="page-13-1"></span><span id="page-13-0"></span>

The mean and standard deviation of the Fourier coefficients

#### Usage

plotFourier(object, coef.index=NULL,class.name=NULL,useStdcoef=FALSE, ...)

#### Arguments

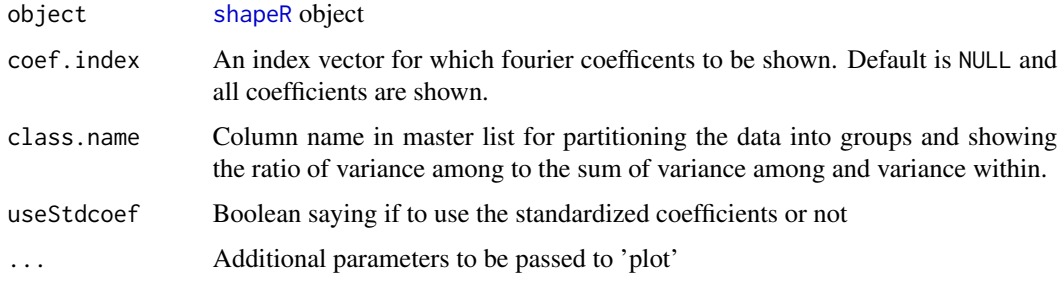

#### Author(s)

Lisa Anne Libungan

#### Examples

```
data(shape)
shape = stdCoefs(shape,classes="pop","length_cm")
plotFourier(shape,class.name= "pop",useStdcoef=TRUE)
```
<span id="page-13-2"></span>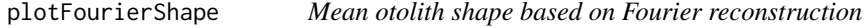

#### Description

A function for showing the mean otolith shape based on Fourier reconstruction

#### Usage

```
plotFourierShape(object, class.name, show.angle = FALSE,lty=1:5,col=1:6, ...)
```
#### <span id="page-14-0"></span>plotWavelet 15

#### Arguments

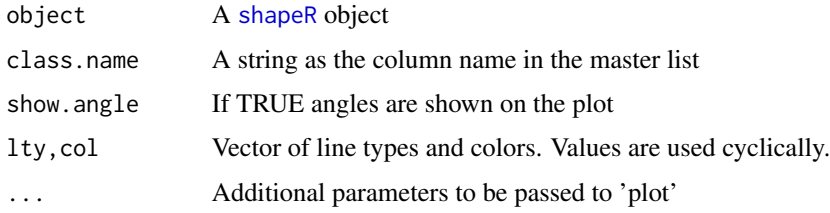

#### Author(s)

Lisa Anne Libungan

#### References

Libungan LA and Palsson S (2015) ShapeR: An R Package to Study Otolith Shape Variation among Fish Populations. PLoS ONE 10(3): e0121102. [http://journals.plos.org/plosone/](http://journals.plos.org/plosone/article?id=10.1371/journal.pone.0121102) [article?id=10.1371/journal.pone.0121102](http://journals.plos.org/plosone/article?id=10.1371/journal.pone.0121102)

#### Examples

```
data(shape)
plotFourierShape(shape, "pop",show.angle = TRUE,lwd=2,lty=1)
```
<span id="page-14-1"></span>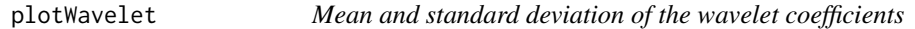

#### Description

The mean and standard deviation of the wavelet coefficients

#### Usage

```
plotWavelet(object, level, start.angle = 0, class.name=NULL,useStdcoef=FALSE,...)
```
#### Arguments

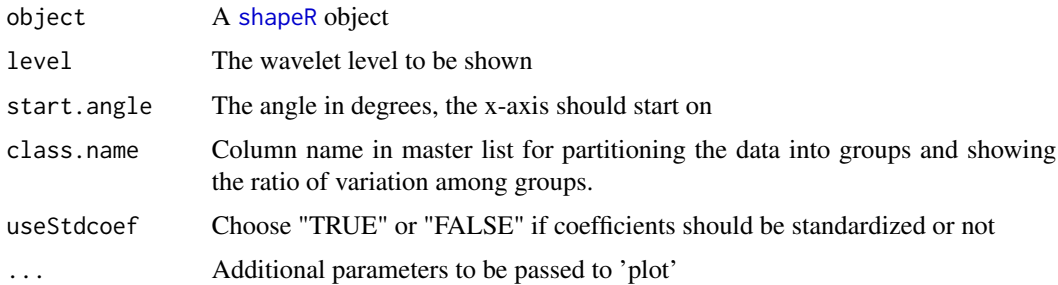

#### Author(s)

Lisa Anne Libungan

#### Examples

```
data(shape)
shape = stdCoefs(shape,classes="pop","length_cm")
plotWavelet(shape,level=5,class.name= "pop",useStdcoef=TRUE)
```
<span id="page-15-1"></span>plotWaveletShape *Mean otolith shape based on wavelet reconstruction*

#### Description

A function for showing the mean otolith shape based on wavelet reconstruction

#### Usage

```
plotWaveletShape(object, class.name,show.angle=FALSE,lty=1:5,col=1:6,...)
```
#### Arguments

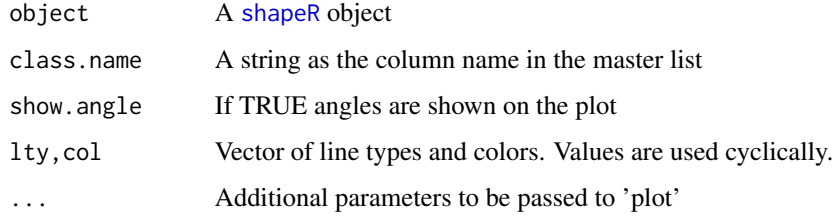

#### Author(s)

Lisa Anne Libungan

#### References

Nason, G. (2012) [wavethresh](#page-0-0): Wavelets statistics and transforms, version 4.5. R package.

```
data(shape)
plotWaveletShape(shape, "pop",show.angle = TRUE,lwd=2,lty=1)
```
<span id="page-15-0"></span>

<span id="page-16-0"></span>Reads an updated master list. This is important to run if you want to ensure that a updated master list is used in the analysis.

#### Usage

```
read.master.list(object, ...)
```
#### Arguments

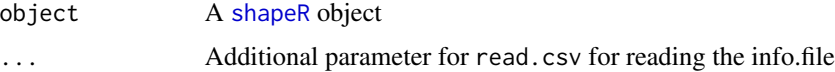

#### Value

[shapeR](#page-19-1) object with values in slots:

• master.list.org

#### Author(s)

Lisa Anne Libungan

remove.outline *Remove otolith outline*

#### Description

A function for removing an otolith outline from the file 'outline.list'. Typically done if the image is of bad quality and needs to be enhanced in a image processing software

#### Usage

```
remove.outline(object, folder = "", fname = "")
```
#### Arguments

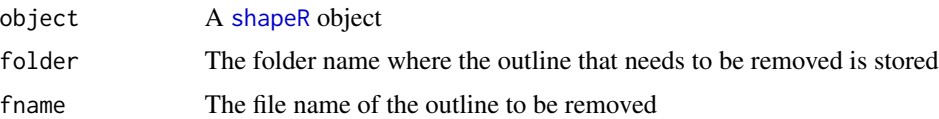

#### Value

[shapeR](#page-19-1) object

#### Author(s)

Lisa Anne Libungan

#### References

Libungan LA and Palsson S (2015) ShapeR: An R Package to Study Otolith Shape Variation among Fish Populations. PLoS ONE 10(3): e0121102. [http://journals.plos.org/plosone/](http://journals.plos.org/plosone/article?id=10.1371/journal.pone.0121102) [article?id=10.1371/journal.pone.0121102](http://journals.plos.org/plosone/article?id=10.1371/journal.pone.0121102)

#### Examples

```
## Not run:
#Use test data from example in Libungan and Palsson (2015):
shape = shapeR("ShapeAnalysis/","FISH.csv")
shape = detect.outline(shape)
#If otolith outline in folder IC named 403_1 needs to be removed
shape = remove.outline(shape, "IC", "403_1")
## End(Not run)
```
<span id="page-17-1"></span>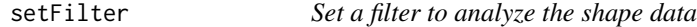

#### Description

Sets a filter on master.list. Here it is possible to filter the master.list by specific ages, maturity stages, areas, etc. If no value is set, all data with shape parameters are used

#### Usage

```
setFilter(object, filter)
```
#### Arguments

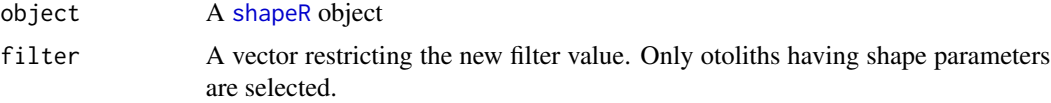

#### Value

A [shapeR](#page-19-1) object with the slot filter set.

#### Author(s)

Lisa Anne Libungan

<span id="page-17-0"></span>

#### <span id="page-18-0"></span>shape the state of the state of the state of the state of the state of the state of the state of the state of the state of the state of the state of the state of the state of the state of the state of the state of the stat

#### Examples

```
data(shape)
#Filter only Icelandic and Norwegian samples
shape = setFilter(shape,
getMasterlist(shape, useFilter = FALSE)$pop %in% c("NO","IC"))
table(getMasterlist(shape)$pop)
#Reset filter
shape = setFilter(shape)
table(getMasterlist(shape)$pop)
```
shape *An example shapeR instance including 160 images.*

#### Description

The shape coefficients have been generated. The wavelet coefficients have been standardized using pop and length\_cm.

#### Usage

data(shape)

#### Format

A shapeR class including 160 images

#### Details

The class slot's are as follows:

- project.path. A path as "ShapeAnalysis/"
- info.file. A file as FISH.csv. The information is stored in the data frame master.list
- outline.list. A list with three elements (IC, NO, SC) which give a list of the otolith outlines
- filter. A logical vector showing which elements of the master list have valid otoliths
- fourier.coef. A matrix of the Normalized Elliptic Fourier coefficients
- wavelet.coef. A matrix of the wavelet coefficients
- shape. A matrix of shape variables after scaling according to calibration otolith.area, otolith.length, otolith.width, otolith.perimeter.
- fourier.coef.std. A matrix which will contain standardized Fourier coefficients
- wavelet.coef.std. A matrix which will contain standardized wavelet coefficients
- shape.coef.raw. A matrix of shape variables before scaling according to calibration otolith.area, otolith.length, otolith.width, otolith.perimeter.
- master.list. The contents of the info.file

#### Source

<https://github.com/lisalibungan/shapeR>

<span id="page-19-0"></span>shapeR *shapeR*

#### <span id="page-19-1"></span>Description

Collection and analysis of otolith shape data a shapeR class

#### Usage

shapeR(project.path, info.file, ...)

#### Arguments

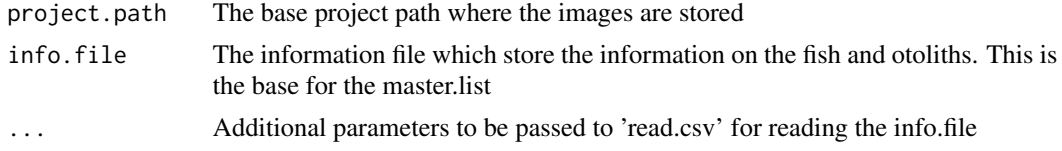

#### Value

a [shapeR](#page-19-1) object

#### **Slots**

project.path Path to the project where the images are stored info.file Info file containing fish and otolith information master.list.org The contents of the info.file master.list The contents of the info.file with added shape parameters and descriptors outline.list.org A list of all the original otolith outlines outline.list A list of all the otolith outlines. It returns a list of smoothed if contour smoothing (usingsmoothout) has been conducted. filter A logical vector selecting the otoliths used for analysis wavelet.coef.raw The wavelet coefficients for all the otolith outlines wavelet.coef The wavelet coefficients after aligning with the info.file. The data is generated when [enrich.master.list](#page-4-1) is run wavelet.coef.std The standardized wavelet coefficients. The data is generated when [stdCoefs](#page-24-1) is run wavelet.coef.std.removed The index of the removed wavelet coefficients after standardization. The data is generated when [stdCoefs](#page-24-1) is run fourier.coef.raw The Fourier coefficients for all the otolith outlines fourier.coef The Fourier coefficients for after aligning with the info file. The data is generated when [enrich.master.list](#page-4-1) is run

#### <span id="page-20-0"></span> $shapeR$  21

- fourier.coef.std The standardized Fourier coefficients. The data is generated when [stdCoefs](#page-24-1) is run
- fourier.coef.std.removed The index of the removed Fourier coefficents after standardization. The data is generated when [stdCoefs](#page-24-1) is run
- shape.coef.raw The uncalibrated shape measurements for all the otoliths. The shape parameters are: otolith.area, otolith.length, otolith.width, otolith.perimeter
- shape.coef The shape measurements for after aligning with the info file. The shape parameters have been calibrated using the calibration parameter as registered in the datafile as the column 'cal'.
- shape.std The standardized shape measurements. The data is generated when [stdCoefs](#page-24-1) is run
- shape.std.removed The index of the removed shape measurements after standardization. The data is generated when [stdCoefs](#page-24-1) is run

#### Author(s)

Lisa Anne Libungan & Snaebjorn Palsson

#### References

Libungan LA and Palsson S (2015) ShapeR: An R Package to Study Otolith Shape Variation among Fish Populations. PLoS ONE 10(3): e0121102. [http://journals.plos.org/plosone/](http://journals.plos.org/plosone/article?id=10.1371/journal.pone.0121102) [article?id=10.1371/journal.pone.0121102](http://journals.plos.org/plosone/article?id=10.1371/journal.pone.0121102)

#### See Also

<https://github.com/lisalibungan/shapeR> [plotWavelet](#page-14-1) [plotFourier](#page-13-1) [plotWaveletShape](#page-15-1) [plotFourierShape](#page-13-2) [capscale](#page-0-0) [cluster.plot](#page-1-1) [setFilter](#page-17-1) [lda](#page-0-0) [detect.outline](#page-2-1) [generateShapeCoefficients](#page-7-1) [enrich.master.list](#page-4-1)

#### Examples

## Not run:

# This example has two sections: (1) Demonstration of how a shapeR object

- # is analyzed and (2) How to create a shapeR object from an archive of
- # image files.

```
22 shapeR
```

```
#-----------------------------------------
# Section 1: Analyzing a shapeR object
data(shape)
#Standardize coefficients
shape = stdCoefs(shape,"pop","length_cm")
#Visualize Wavelet and Fourier coefficients
plotWavelet(shape,level=5,class.name= "pop",useStdcoef=TRUE)
plotFourier(shape,class.name= "pop",useStdcoef=TRUE)
#Examine the mean shapes
plotWaveletShape(shape, "pop",show.angle = TRUE,lwd=2,lty=1)
plotFourierShape(shape, "pop",show.angle = TRUE,lwd=2,lty=1)
#Canonical analysis
library(vegan)
cap.res = capscale(getStdWavelet(shape) ~ getMasterlist(shape)$pop)
anova(cap.res)
#Visualize the canonical scores
eig=eigenvals(cap.res,constrained=TRUE)
eig.ratio = eig/sum(eig)
cluster.plot(scores(cap.res)$sites[,1:2],getMasterlist(shape)$pop
,plotCI=TRUE
,xlab=paste("CAP1 (",round(eig.ratio[1]*100,1),"%)",sep="")
,ylab=paste("CAP2 (",round(eig.ratio[2]*100,1),"%)",sep="")
,main="Canonical clustering"
\lambda#Only analyze Icelandic and Norwegian samples
shape = setFilter(shape, getMasterlist(shape, useFilter = FALSE)$pop %in% c("NO","IC"))
#Classifier on standardized wavelet
lda.res.w = lda(getStdWavelet(shape),getMasterlist(shape)$pop,CV=TRUE)
ct.w = table(getMasterlist(shape)$pop,lda.res.w$class)
diag(prop.table(ct.w, 1))
# Total percent correct
sum(diag(prop.table(ct.w)))
cap.res = capscale(getStdWavelet(shape) ~ getMasterlist(shape)$pop)
anova(cap.res)
#Classifier on canoncial values
lda.res.w = lda(scores(cap.res)$sites,getMasterlist(shape)$pop,CV=TRUE)
ct.w = table(getMasterlist(shape)$pop,lda.res.w$class)
diag(prop.table(ct.w, 1))
```

```
# Total percent correct
sum(diag(prop.table(ct.w)))
#-----------------------------------------
# Section 2: Creating a shapeR object from image files
# The following example requires the user to download an archive of JPEG
# files from https://github.com/lisalibungan/shapeR/
# place the ShapeAnalysis directory inside the working directory.
shape = shapeR("~/ShapeAnalysis/","FISH.csv")
shape = detect.outline(shape,write.outline.w.org = TRUE)
shape = generateShapeCoefficients(shape)
shape = enrich.master.list(shape)
## End(Not run)
```
show,shapeR-method *Show a shapeR object*

#### Description

Show the project.path and info.file, the number of outlines that have been read and which fundamental methods have been run.

#### Usage

## S4 method for signature 'shapeR' show(object)

#### **Arguments**

object a shapeR oject

show.original.with.outline

*Show the extracted outline on top of the original image*

#### Description

A function which displayes the outlines which were extracted from the image in the "Fixed" folder on top of the corresponding image in the "Original" folder.

#### Usage

```
show.original.with.outline(object, folder, fname)
```
#### <span id="page-23-0"></span>24 smoothout that the smoothout that is a smoothout that is smoothout that is smoothout that is smoothout that is smoothout that is smoothout that is smoothout that is smoothout that is smoothout that is smoothout that is

#### Arguments

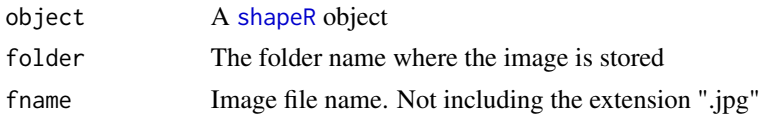

#### Author(s)

Lisa Anne Libungan

#### References

Libungan LA and Palsson S (2015) ShapeR: An R Package to Study Otolith Shape Variation among Fish Populations. PLoS ONE 10(3): e0121102. [http://journals.plos.org/plosone/](http://journals.plos.org/plosone/article?id=10.1371/journal.pone.0121102) [article?id=10.1371/journal.pone.0121102](http://journals.plos.org/plosone/article?id=10.1371/journal.pone.0121102)

#### Examples

```
## Not run:
#Follow the example in Libungan and Palsson (2015) and run the following lines:
show.original.with.outline(shape,"IC","403_2")
## End(Not run)
```
smoothout *Contour smoothing*

#### Description

Remove high frequency pixel noise around the otolith outline

#### Usage

```
smoothout(object, n)
```
#### Arguments

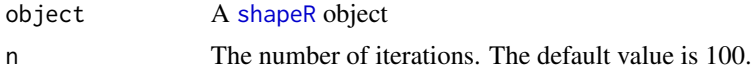

#### Author(s)

Lisa Anne Libungan

#### References

Haines, A.J., Crampton, J.S. (2000). Improvements to the method of Fourier shape analysis as applied in morphometric studies. Palaeontology 43: 765-783.

Claude, J. (2008) Morphometrics with R. Springer. 316 p.

#### <span id="page-24-0"></span>stdCoefs 25

#### Examples

```
## Not run:
data(shape)
shape = smoothout(shape,n=100)
# Plot smoothed outline on top of original outline for comparison
outline.org=shape@outline.list.org[["IC"]][["403_2"]]
outline=shape@outline.list[["IC"]][["403_2"]]
plot(outline.org$X,outline.org$Y,type='l',xlab="",ylab="",lwd=2,axes=F)
lines(outline$X,outline$Y,col="red",lwd=2)
legend("bottomleft",c('Original','Smoothed'),lty=1,col=c('black','red'),lwd=2)
## End(Not run)
```
<span id="page-24-1"></span>

stdCoefs *Standardize coefficients*

#### Description

Function to standardized the wavelet and Fourier coefficients for a specific parameter such as the fish length. For each country/population a regression coefficient is calculated as a function of fish length. If the slope is significantly different from zero, a correction is made according to Lleonart et al 2000. First ANCOVA is performed: variable  $\sim$  pop\*length\_cm, following a method by Longmore et al 2010. If there is a significant interaction between population and length\_cm, then the coefficients are not used and automatically discarded. If there is no interaction, the coefficients are kept and standardized with regards to fish length.

#### Usage

```
stdCoefs(object, classes=NA, std.by, std.type = "mean", p.crit = 0.05,bonferroni= FALSE)
```
#### Arguments

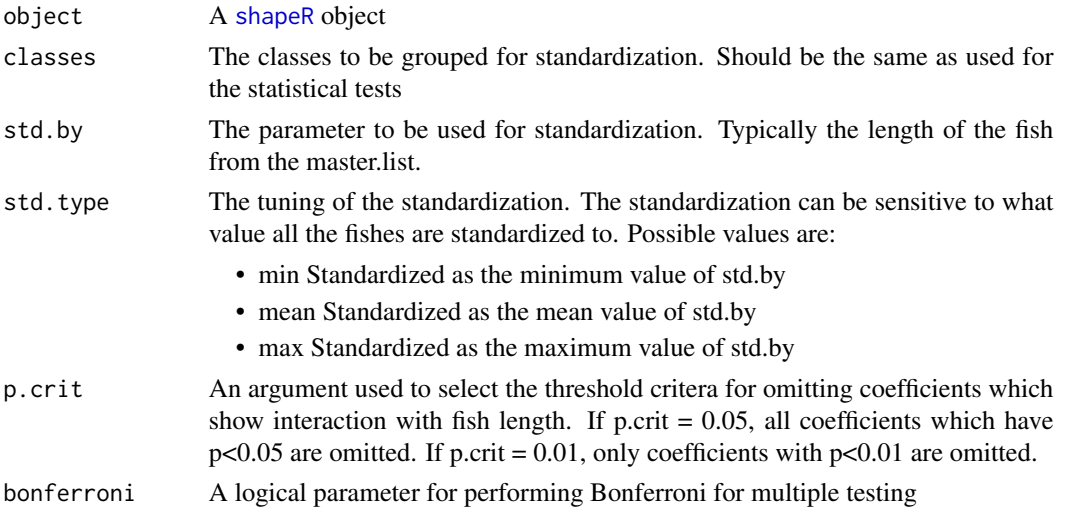

#### <span id="page-25-0"></span>Author(s)

Lisa Anne Libungan

#### References

Lleonart, J., Salat, J. & Torres, G.J. (2000) Removing allometric effects of body size in morphological analysis. Journal of Theoretical Biology, 205, 85-93.

Longmore, C., Fogarty, K., Neat, F., Brophy, D., Trueman, C., Milton, A. & Mariani, S. (2010) A comparison of otolith microchemistry and otolith shape analysis for the study of spatial variation in a deep-sea teleost, *Coryphaenoides rupestris*. Environmental Biology of Fishes, 89, 591-605.

Reist, J.D. (1985) An Empirical-Evaluation of Several Univariate Methods That Adjust for Size Variation in Morphometric Data. Canadian Journal of Zoology-Revue Canadienne De Zoologie, 63, 1429-1439.

#### Examples

```
data(shape)
shape = stdCoefs(shape,classes="pop","length_cm")
```
<span id="page-25-1"></span>write.image.with.outline

*Write outlines on top of the original images for quality checking*

#### Description

A function which writes the outlines which were extracted from the images in the folder "Fixed" on top of the corresponding images in the "Original" folder. Viewing the resulted images in the folder "Original\_with\_outlines" is a good quality check to ensure the correct outline has been extracted. If the outline is not correct, then the image can be fixed in an image software, such as GIMP (www.gimp.org), placed in the "Fixed" folder and then the detect.outline step is repeated. The function [detect.outline](#page-2-1) calls this function if the parameter write.outline.w.org is set to TRUE.

#### Usage

```
write.image.with.outline(object, folder = NA, fname = NA, doProgress = T)
```
#### Arguments

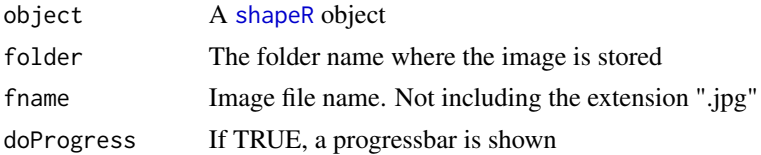

#### Author(s)

Lisa Anne Libungan

#### References

Libungan LA and Palsson S (2015) ShapeR: An R Package to Study Otolith Shape Variation among Fish Populations. PLoS ONE 10(3): e0121102. [http://journals.plos.org/plosone/](http://journals.plos.org/plosone/article?id=10.1371/journal.pone.0121102) [article?id=10.1371/journal.pone.0121102](http://journals.plos.org/plosone/article?id=10.1371/journal.pone.0121102)

```
## Not run:
#Use test data from Libungan and Palsson (2015) and run the following lines:
shape = shapeR("ShapeAnalysis/","FISH.csv")
shape = detect.outline(shape,write.outline.w.org = FALSE)
write.image.with.outline(shape)
## End(Not run)
```
# <span id="page-27-0"></span>Index

```
∗Topic datasets
    FISH, 7
    shape, 19
capscale, 21
cluster.plot, 2, 21
detect.outline, 3, 21, 26
enrich.master.list, 5, 20, 21
estimate.outline.reconstruction, 6, 13
FISH, 7
generateShapeCoefficients, 8, 10, 12, 21
getFourier, 9
getMasterlist, 9
getMeasurements, 10
getStdFourier, 11
getStdMeasurements, 11
getStdWavelet, 12
getWavelet, 12
jpeg, 4
lda, 21
13
pixmap, 4
plotFourier, 14, 21
plotFourierShape, 14, 21
plotWavelet, 15, 21
plotWaveletShape, 16, 21
read.master.list, 17
remove.outline, 17
setFilter, 9, 18, 21
shape, 19
shapeR, 4–6, 8–18, 20, 20, 24–26
shapeR-class (shapeR), 20
```
shapeR-package *(*shapeR*)*, [20](#page-19-0) show, shapeR-method, [23](#page-22-0) show.original.with.outline, [23](#page-22-0) smoothout, [24](#page-23-0) stdCoefs, *[9](#page-8-0)*, *[11](#page-10-0)*, *[20,](#page-19-0) [21](#page-20-0)*, [25](#page-24-0)

vegan, *[3](#page-2-0)*

wavethresh, *[8](#page-7-0)*, *[16](#page-15-0)* wd, *[8](#page-7-0)* write.image.with.outline, *[4](#page-3-0)*, [26](#page-25-0)